# **SESSION CONTROLE Juin 2012**

## *CORRIGE*

### **PARTIE GÉNIE MÉCANIQUE**

#### **1- Analyse fonctionnelle**

En se référant au dossier technique du système

**1-1-** Justifier l'utilisation de la courroie crantée (08)

*Assurer la transmission sans glissement* 

**1-2-** La poulie (05) est flasquée ; justifier la présence des flasques

*Eviter la sortie latérale de la courroie (8)*

**1-3-** Réglage de la tension du tapis :

. . . . . . . . . . . . . . . . . . . . . . . . . . . . . . . . . . . . . . . . . . . . . . . . . . . . . . . . . . . . . . . . . . . . . . . . . . . .

L'utilisation prolongée du tapis provoque sa dilatation d'où la nécessité de régler sa tension.

**a-** Expliquer brièvement comment tendre le tapis (16) . . . . . . . . . . . . . . . . . . . . . . . . . . . . . . .

*Tourner uniformément les deux vis (23) afin de provoquer le recul du rouleau arrière (18)* 

**b-** On donne le pas de la vis (23) p=1mm

**b-1-** Donner l'expression du déplacement : *C= n.p*

**b-2-** Déterminer le nombre de tours de la vis (23) n<sub>23</sub> pour faire reculer le rouleau arrière de 3mm :

$$
n_{23} = \frac{C}{p_{23}} \Leftrightarrow n_{23} = \frac{3}{1} = 3tr
$$

#### **2- Etude cinématique**

L'objectif de l'étude est de déterminer la vitesse de rotation maximale du moteur électrique N29.

- Le tapis est réglé à l'horizontale et se comporte comme une courroie.
- La vitesse maximale de défilement du tapis (16) : **V16/**châssis **= 10** Km/h (vitesse maximale du coureur autorisée par le tapis).
- Le diamètre d'enroulement du tapis sur le rouleau avant :  $d_{(18')}$  = 50 mm.
- Le diamètre primitif de la poulie réceptrice  $(33)$ : dp<sub>33</sub> = 90 mm.
- Le diamètre primitif de la poulie motrice  $(05)$  : dp<sub>05</sub> = 30 mm.
- **2 1-** Déterminer la vitesse angulaire maximale du rouleau avant (18') :  $\omega_{18}$

$$
V_{16/chassis} = \omega_{18} \cdot R_{18'} \Leftrightarrow \omega_{18'} = \frac{V_{16/chassis}}{R_{18'}} \quad \omega_{18'} = \frac{10 \times 10^3}{3600 \times 25 \times 10^{-3}} \text{ [m/s = 111, 11 rds]}
$$

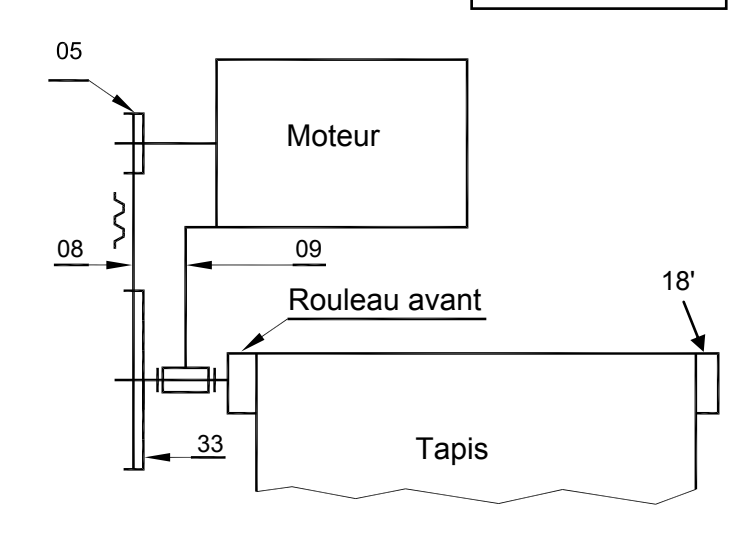

 $n_{23} = 3$  tr

2

**2 – 2-** Déduire la vitesse de rotation du rouleau avant  $(18') : N_{18'}$ 

$$
N_{18'} = \frac{60 \times \omega_{18'}}{2\pi} \Rightarrow N_{18'} = \frac{60 \times 111,11}{2\pi} = 1060,93
$$

**2 – 3-** Calculer le rapport de réduction du système poulies-courroie crantée  $\mathbf{r}_{5/33}$ :

$$
r_{5/33} = \frac{d_{p5}}{N_{p33}} \Rightarrow r_{5/33} = \frac{30}{90}
$$

**2 – 4-** En déduire la vitesse de rotation du moteur  $N_{29}$ .

$$
r_{5/33} = \frac{N_{33}}{N_5} \Rightarrow N_5 = \frac{N_{33}}{r_{5/33}} = \frac{1060,90}{\frac{1}{3}}
$$

**2 – 5-** Calcul de puissance Le couple d'entraînement du rouleau est engendré par une charge tangentielle T= 200N.

Calculer la puissance appliquée au niveau du rouleau (18') nécessaire pour entraîner le tapis :

$$
P_{18'} = C_{18'} \times \omega_{18'} \,\, \text{avec} \,\, C_{18'} = T \times R_{18'}
$$

$$
P_{18'} = T \times R_{18'} \times \omega_{18'} = 200 \times 25 \times 10^{-3} \times 111,111
$$

#### **3- Etude comportementale**

Le rouleau arrière (18) est supposé sollicité à la flexion plane simple sous l'action du tapis.

Le tapis tendu exerce une charge uniformément répartie sur une partie de la longueur du rouleau.

La charge équivalente Q est estimée à 400N, le tapis est de largeur 500 mm.

Le rouleau et son arbre sont assimilés à une poutre cylindrique modélisée comme suite :

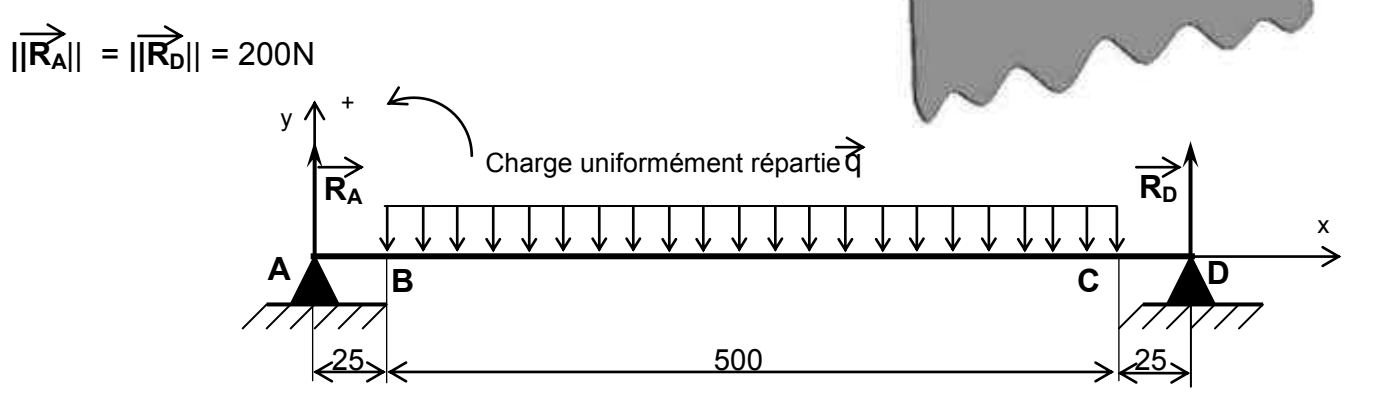

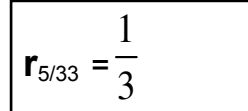

$$
N_{29} = 3182.8
$$
 tr/min.

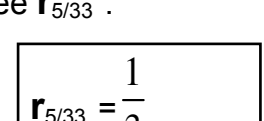

 **N18'**= *1060,93* tr/min

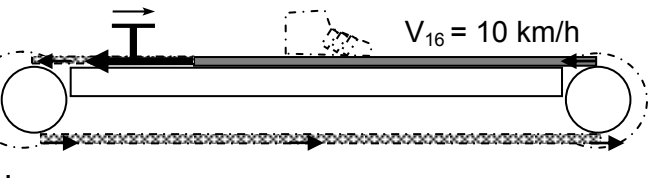

$$
\mathbf{P} = 555,55 \ W
$$

On donne le diagramme des efforts tranchant

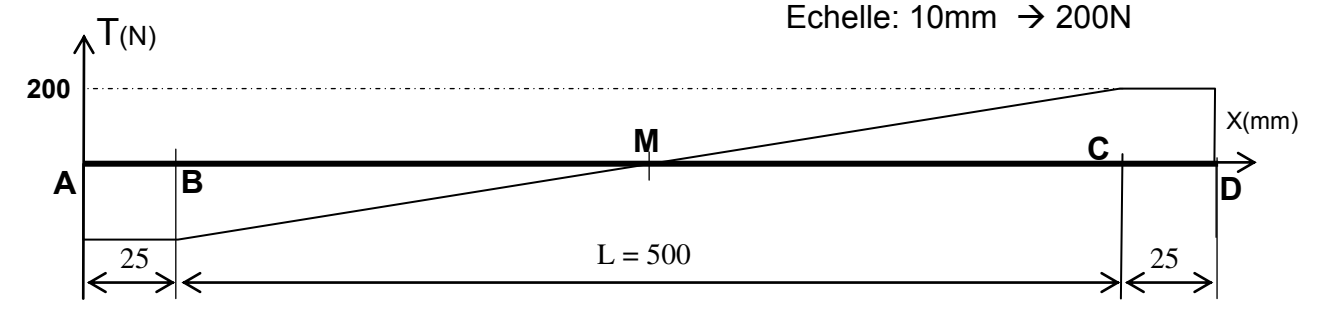

3-1- Ecrire pour chaque zone l'expression du moment fléchissant et calculer ses valeurs aux points extrêmes.

Entre A et B  $Mfz = R_A.x = 200.x$ 

en A  $Mf_z = 0 N.m$  et en B  $Mf_z = 200 \times 25 \times 10^{-3} = 5 N.m$ 

Entre B et C  $Mfz =$  $(x-25)^2 + R_A x = -\frac{2}{5}(x-25)^2 + 200$  $2L^{(x-2)}$   $4A^2$  5 *Q*  $(x-25)^2 + R_A x = -\frac{2}{5}(x-25)^2 + 200x$ *L*  $-\frac{Q}{2L}(x-25)^2 + R_A x = -\frac{2}{5}(x-25)^2 + 200x$ 

en B *Mfz = 5 N.m*  ,en M *Mfz = 30 N.m* et en C *Mfz = 5 N.m* 

Entre C et D  $Mfz = (RA - Q).x + 275Q = -200x + 110.10^3$ 

en C  $Mf_z = 5 N.m$  et en D  $Mf_z = 0 N.m$ 

3-2- Tracer le diagramme des moments fléchissant le long de la poutre :

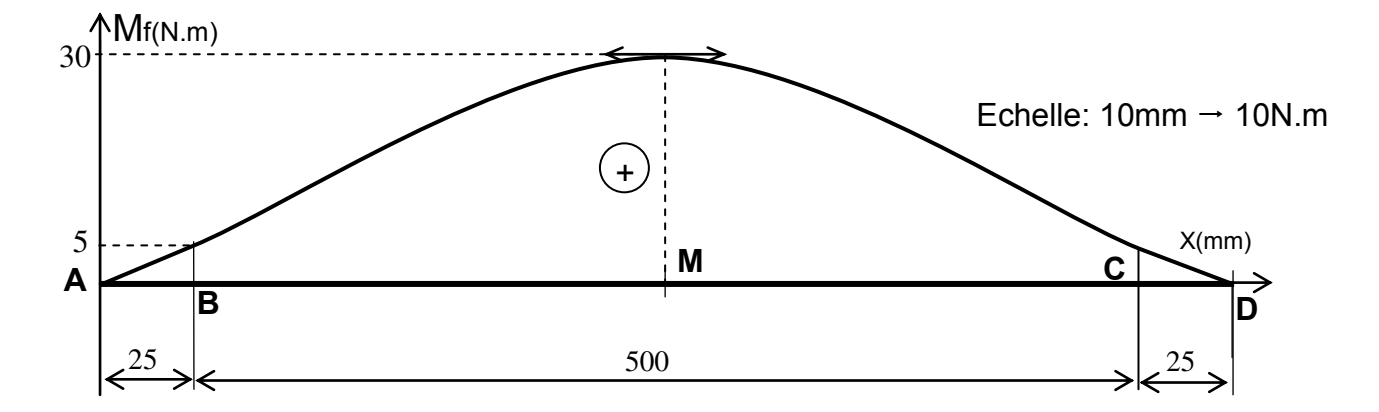

3-3- Calculer la contrainte normale maximale de flexion **σmax** sachant que le module de flexion

$$
\frac{I_{\text{GZ}}}{V} = 12000 \text{ mm}^3
$$

$$
\sigma_{\text{max } i} = \frac{\left\| \overrightarrow{Mf_{\text{max } i}} \right\|}{\frac{I_{\text{GZ}}}{V}} = \frac{30 \times 10^3}{12 \times 10^3}
$$
  $\sigma_{\text{max}} = 2.5 \text{ N/mm}^2$ 

#### **4- Cotation fonctionnelle**

Tracez les chaînes de côtes qui installent les conditions A et B

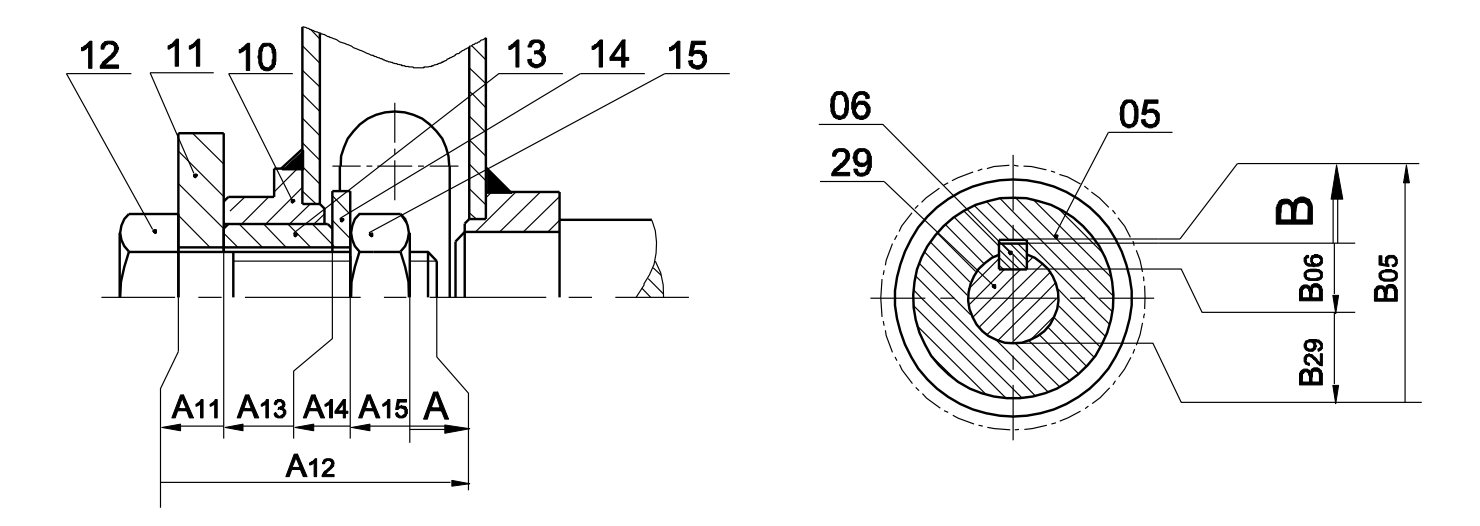

#### **5- Conception**

On se propose d'assurer le guidage en rotation du rouleau (18) par deux roulements à billes à contact radial R1 et R2 (type BC) étanches des deux côtés.

**5-1-** Compléter à l'échelle du dessin le montage des roulements en vous aidant des éléments standards de la page 4/5 du dossier technique.

**5-2-** Inscrire les côtes tolérancées relatives au montage des roulements.

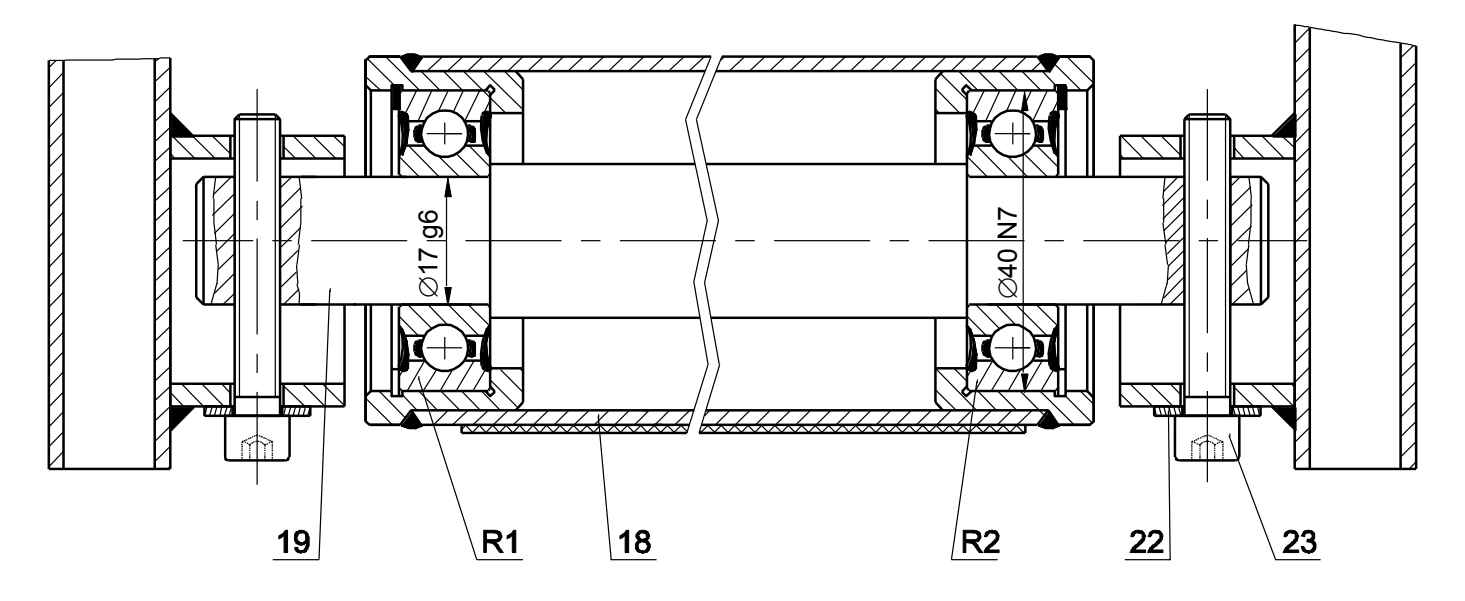

Echelle : 1 :1

## **PARTIE GÉNIE ELECTRIQUE**

#### **1- Etude de la mise en forme du signal**

 Après adaptation et amplification du signal délivré par le capteur photo-résistance, il est mis en forme avec un montage à base d'amplificateur linéaire intégré.

Les signaux avant et après la mise en forme sont les suivants:

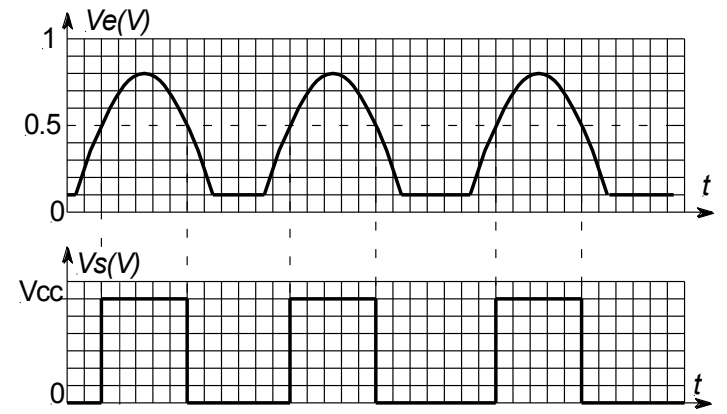

a- Déduire la valeur de la tension d'entrée pour laquelle la tension de sortie bascule de 0 V à +Vcc et inversement.

#### **La tension de basculement est 0,5 V**

b- En se référant au tableau des différents montages à base d'A.L.I donnés à la page 2/5 du dossier technique, quel est le montage permettant d'aboutir au résultat ci-dessus? **Montage 5** 

#### **2- Etude du convertisseur numérique analogique**

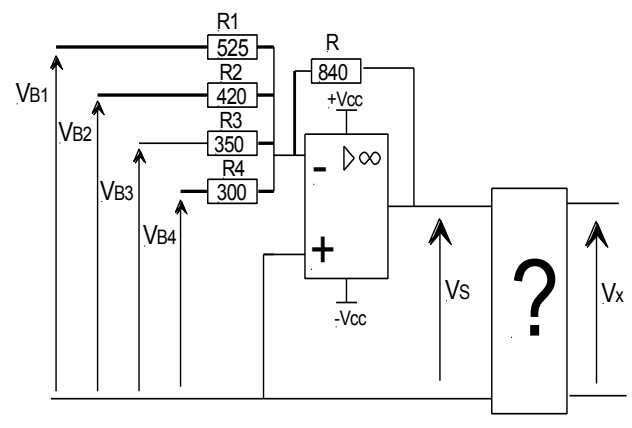

a- exprimer Vs en fonction de  $V_{B1}$ ,  $V_{B2}$ ,  $V_{B3}$  et  $V_{B4}$ .

**Vs = -R(VB1/R1 + VB2/R2 + VB3/R3 + VB4/R4) Vs = -840(VB1/525 + VB2/420 + VB3/350 + VB4/300)**   $V_s = -(1.6V_{B1} + 2V_{B2} + 2.4V_{B3} + 2.8V_{B4})$ 

b- Compléter le tableau ci-dessous en calculant la valeur de la tension Vs pour les différentes valeurs des tensions appliquées à l'entrée.

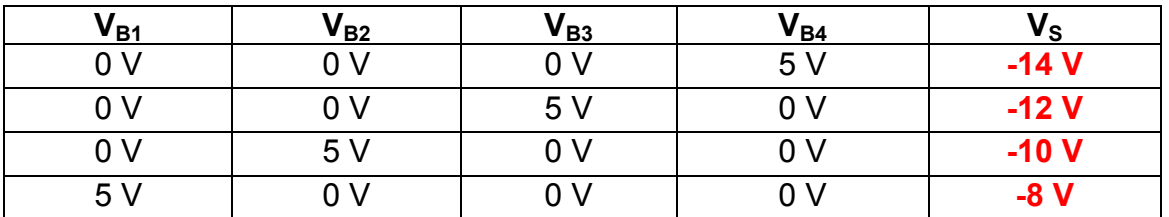

c- En se référant au tableau des montages à base d'A.L.I donné à la page 2/5 du dossier technique, choisir le montage convenable permettant d'avoir Vx = -Vs.

#### **Montage 4**

#### **3- Asservissement de vitesse**

La vitesse de rotation **n** (en tr/min) du moteur est liée à la tension d'alimentation **U** et au couple **T** (en Nm) qu'il fournit par la relation : **n = 15.U – 25.T**

Le moteur est dit « à vide » s'il ne fournit aucun couple, et « en charge » lorsqu'il fournit un couple  $T = 6$  Nm.

a- Pour une tension d'alimentation  $U = 200$  V, calculer la vitesse de rotation à vide  $n_0$  et en charge n<sub>1</sub>. En déduire la variation relative de la vitesse due à la charge  $\Delta n_1/n_0$  en % avec  $\Delta n_1 = n_0$  $- n_1$ .

**n0 = 15 U = 15 . 200 = 3000 tr/min** 

**n1 = 15 U – 25 T = 15 . 200 – 25 . 6 = 2850 tr/min** 

 $\Delta n_1/n_0 = (n_0 - n_1)/n_0 = (3000 - 2850)/3000 = 0.05$ ;  $\Delta n_1/n_0 = 5%$ .

b- Pour améliorer le comportement de ce moteur vis-à-vis de la charge, on asservit sa vitesse selon le schéma fonctionnel ci-contre. Entourer sur ce schéma fonctionnel les blocs qui traduisent l'équation **n = 15.U – 25.T**.

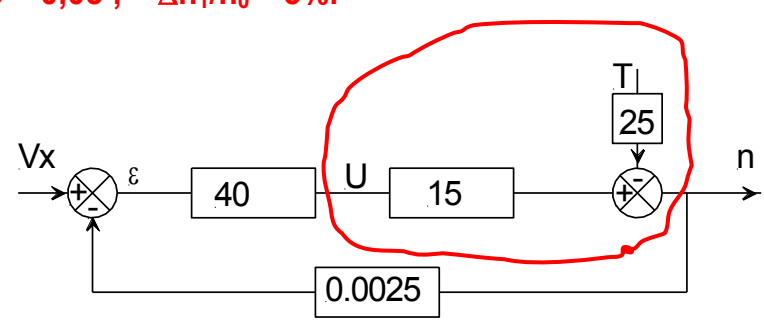

c- Le moteur n'est pas chargé ( $T= 0$ ). Etablir la relation entre n et  $V_x$  et en déduire la valeur de la consigne  $V_{x0}$  qui donne une vitesse de rotation  $n_0$  = 3000 tr/min.

**n = 15 U = 15 . 40. = 600(Vx – 0,0025.n) = 600 Vx – 1,5.n**   $\Rightarrow$  2,5n = 600.Vx  $\Rightarrow$  n = 240.Vx  $\Rightarrow$  Vx = n/240. **Vx0 = 3000/240 = 12,5 V** 

d- Exprimer la sortie n en fonction de la consigne Vx et du couple fourni T pour le moteur

fonctionnant en charge.

**n = 15.U – 25.T = 600.Vx – 1,5.n – 25.T** 

 $\Rightarrow$  2.5.n = 600.Vx – 25.T

#### $\Rightarrow$  n = 240.Vx – 10.T

e- Pour la valeur de la consigne  $V_{x0}$  calculée précédemment, calculer la nouvelle valeur  $n_2$  de la vitesse en charge et en déduire la nouvelle variation relative de la vitesse  $\Delta n_2/n_0$  en %.

**n<sup>2</sup> = 240.Vx – 10.T = 240.12,5 – 10 . 6 = 2940 tr/min**   $\Delta n_2/n_0 = (n_0 - n_2)/n_0 = (3000 - 2940)/3000 = 0.02$ ;  $\Delta n_2/n_0 = 2\%$ . f- Comparer les deux variations  $\Delta n/n_0$  calculées en (a-) et (e-) puis en déduire l'intérêt de la solution mise en œuvre.

#### **n2/n0 n2/n0 ; la solution mise en œuvre a réduit l'erreur**

#### **4- Etude de la base de temps**

On se propose de faire l'étude de la fonction « gestion de comptage » (voir le schéma structurel donné à la page 3/5 du dossier technique) à base de bascules D en mode synchrone a- Compléter la table de vérité du compteur synchrone modulo 10:

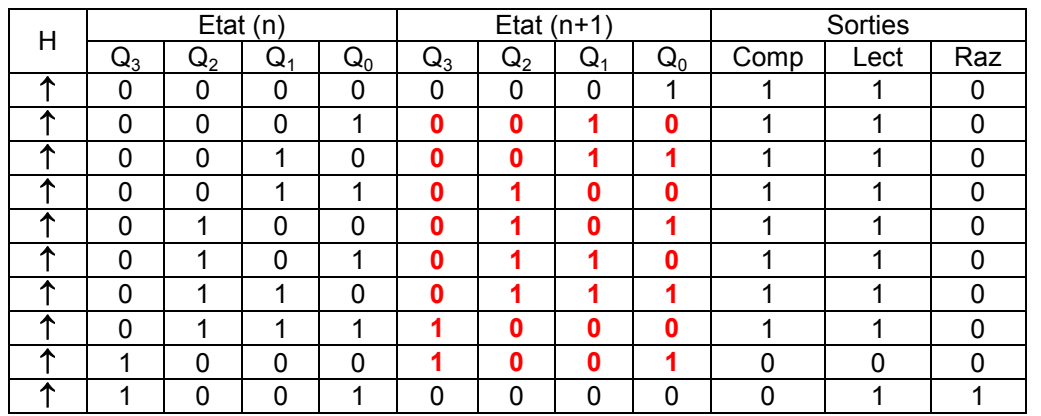

Table de fonctionnement D'une bascule D

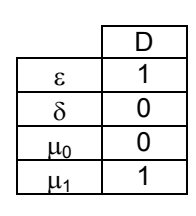

b- Compléter les tableaux de Karnaugh et les équations des différentes entrées  $D_0$  et  $D_1$  des bascules 0 et 1 et des sorties : comptage (Comp), lecture (Lect) et remise à zéro (Raz) :

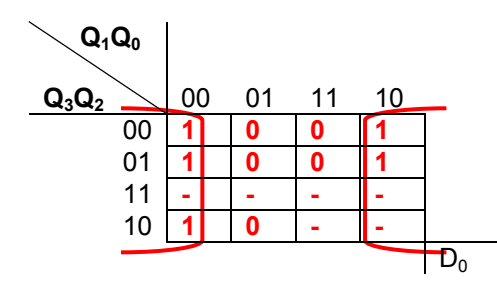

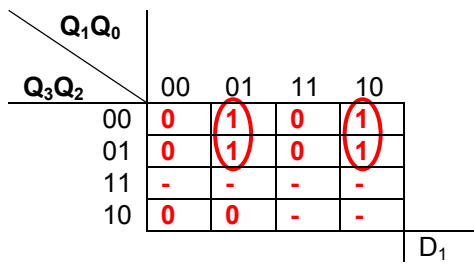

 $D_0 = \overline{Q}_0$   $D_1 = \overline{Q}_3(Q_0 \oplus Q_1)$ 

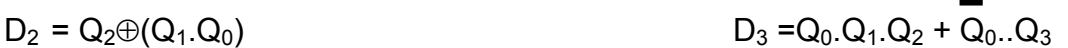

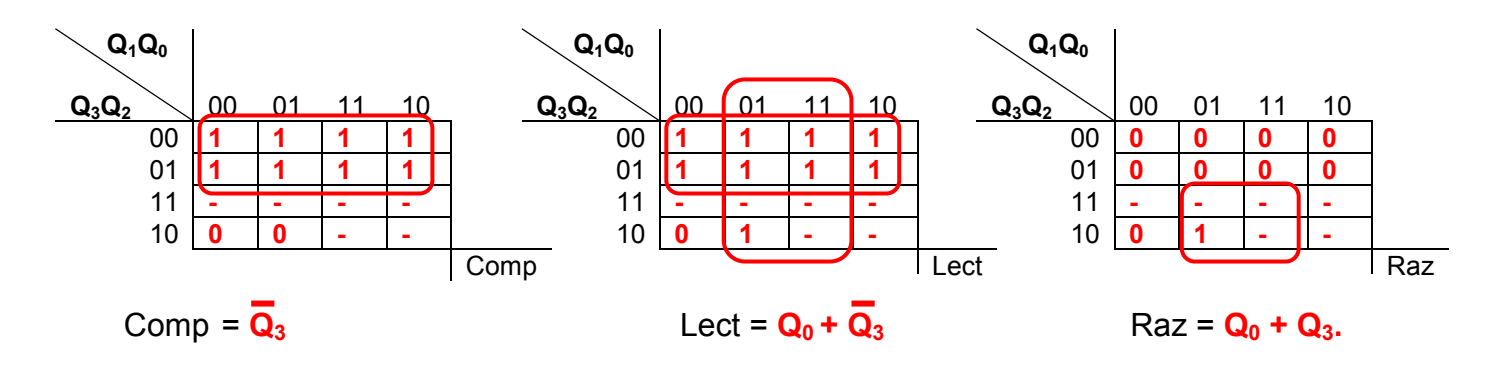

#### **5- Etude de la carte d'affichage et de commande**

Sur la console de commande on trouve :

- $\checkmark$  Un bouton poussoir pour choisir le programme d'entrainement
- $\checkmark$  4 diodes Leds pour indiquer le numéro du programme choisi
- $\checkmark$  3 diodes Leds pour renseigner sur l'efficacité du programme choisi

Pour gérer le fonctionnement des différents éléments de la carte de commande, on utilise un microcontrôleur Pic 16F84 dont le programme en Mikropascal est le suivant :

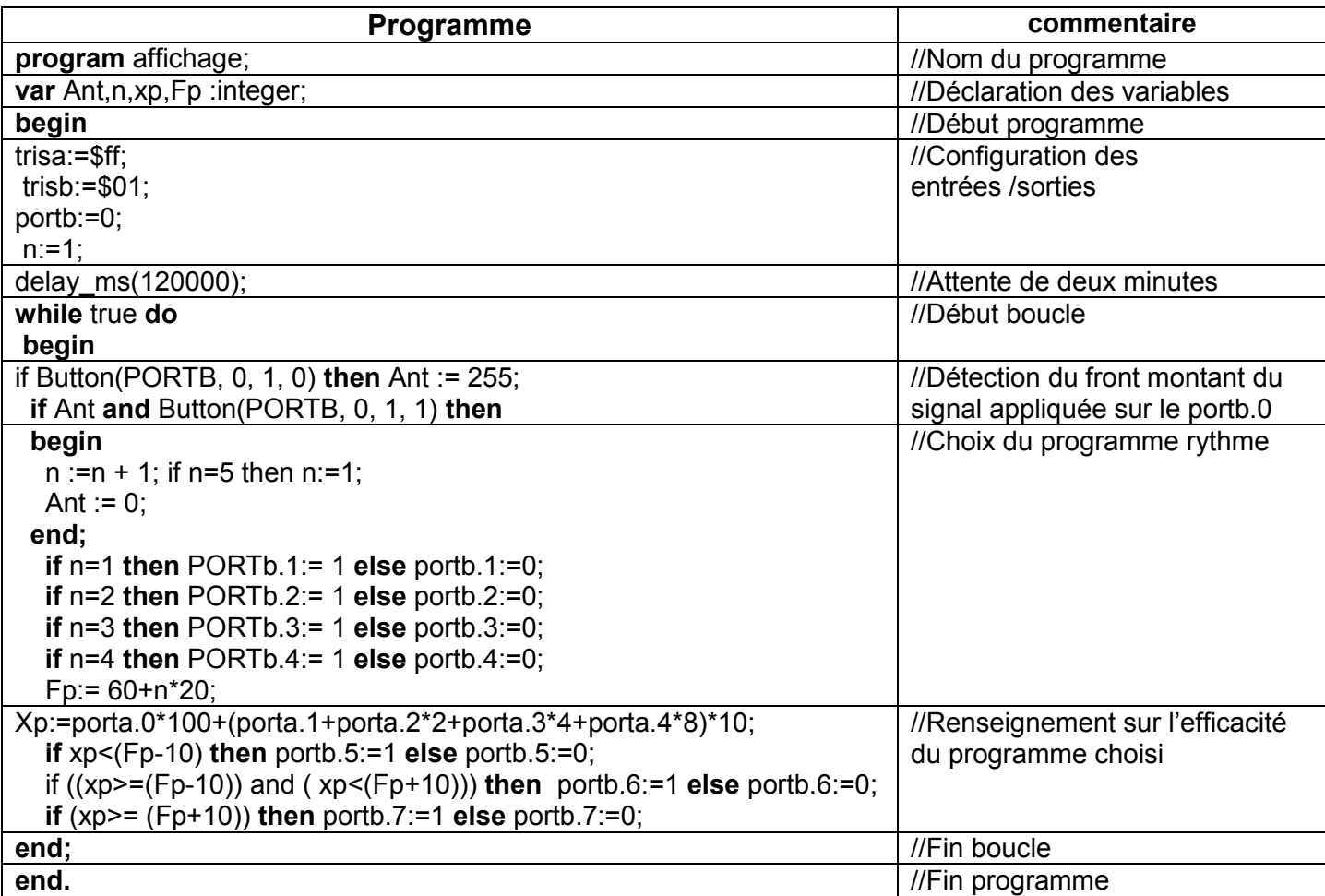

En se référent au schéma structurel donné à la page 3/5 du dossier technique et au programme Mikropascal ci-dessus, compléter le tableau ci-dessous pour différents rythmes cardiaques (Fc) du coureur en :

- écrivant Fc en BCD ou en décimal ;
- calculant Xp et Fp ;
- cochant la case correspondante à la diode led allumée.

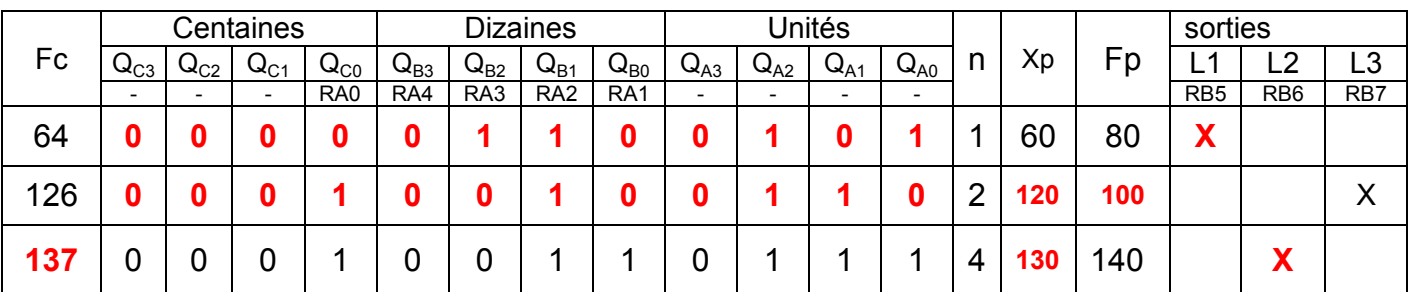